$,$  tushu007.com

## <<不懂EXCEL就当不好经理>>

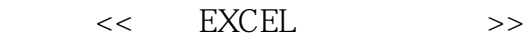

- 13 ISBN 9787563920341
- 10 ISBN 756392034X

出版时间:2009-3

页数:352

字数:373000

extended by PDF and the PDF

http://www.tushu007.com

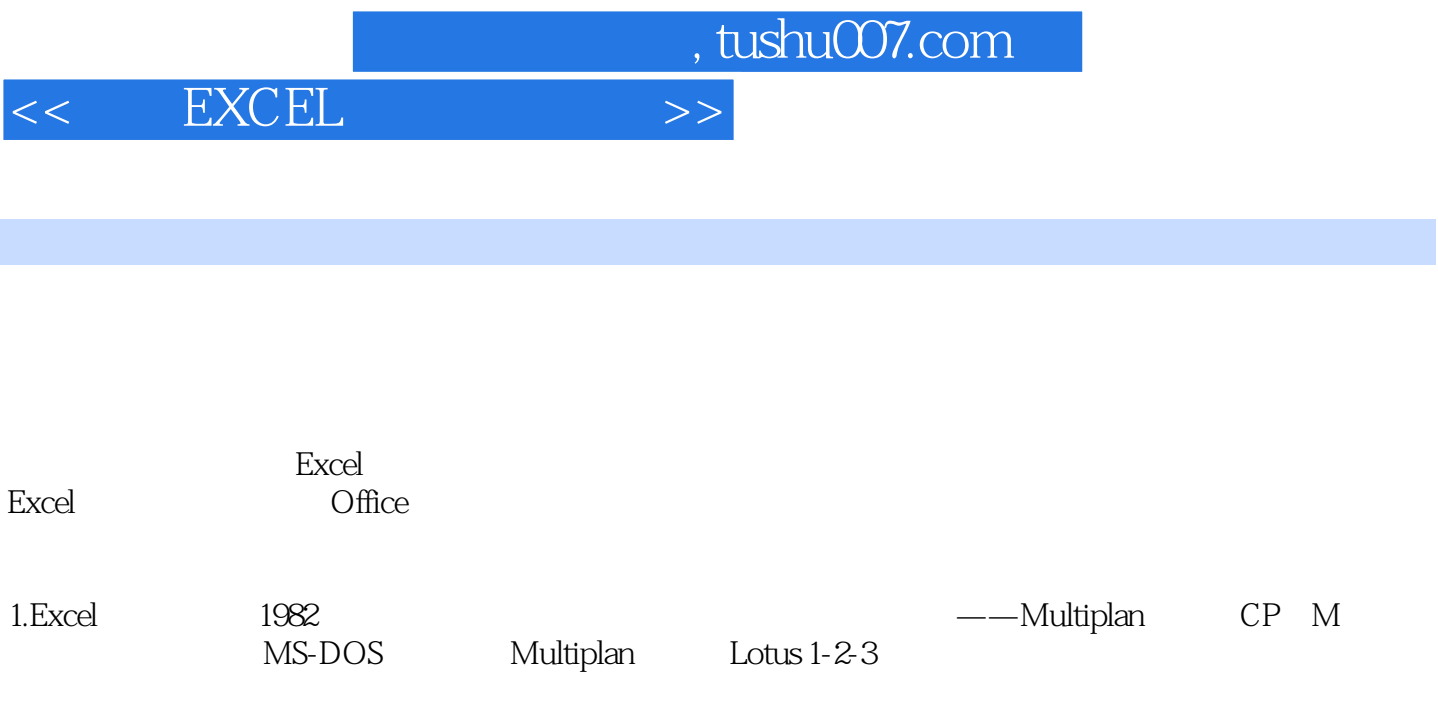

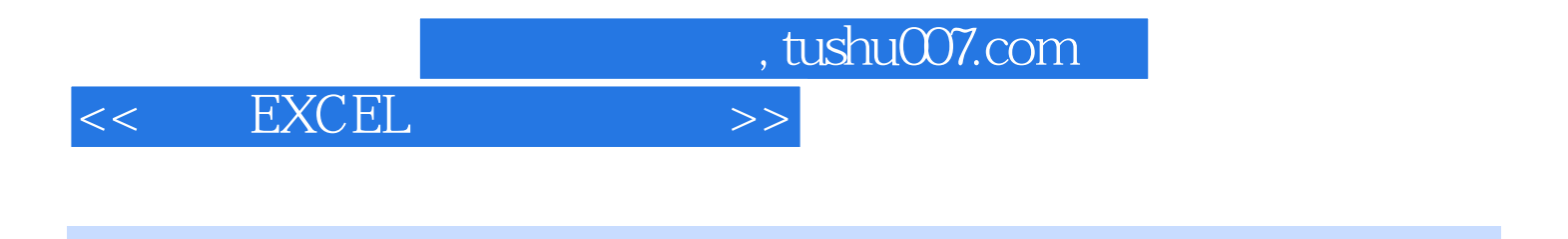

Excel Excel Excel Excel

 $,$  tushu007.com

## <<不懂EXCEL就当不好经理>>

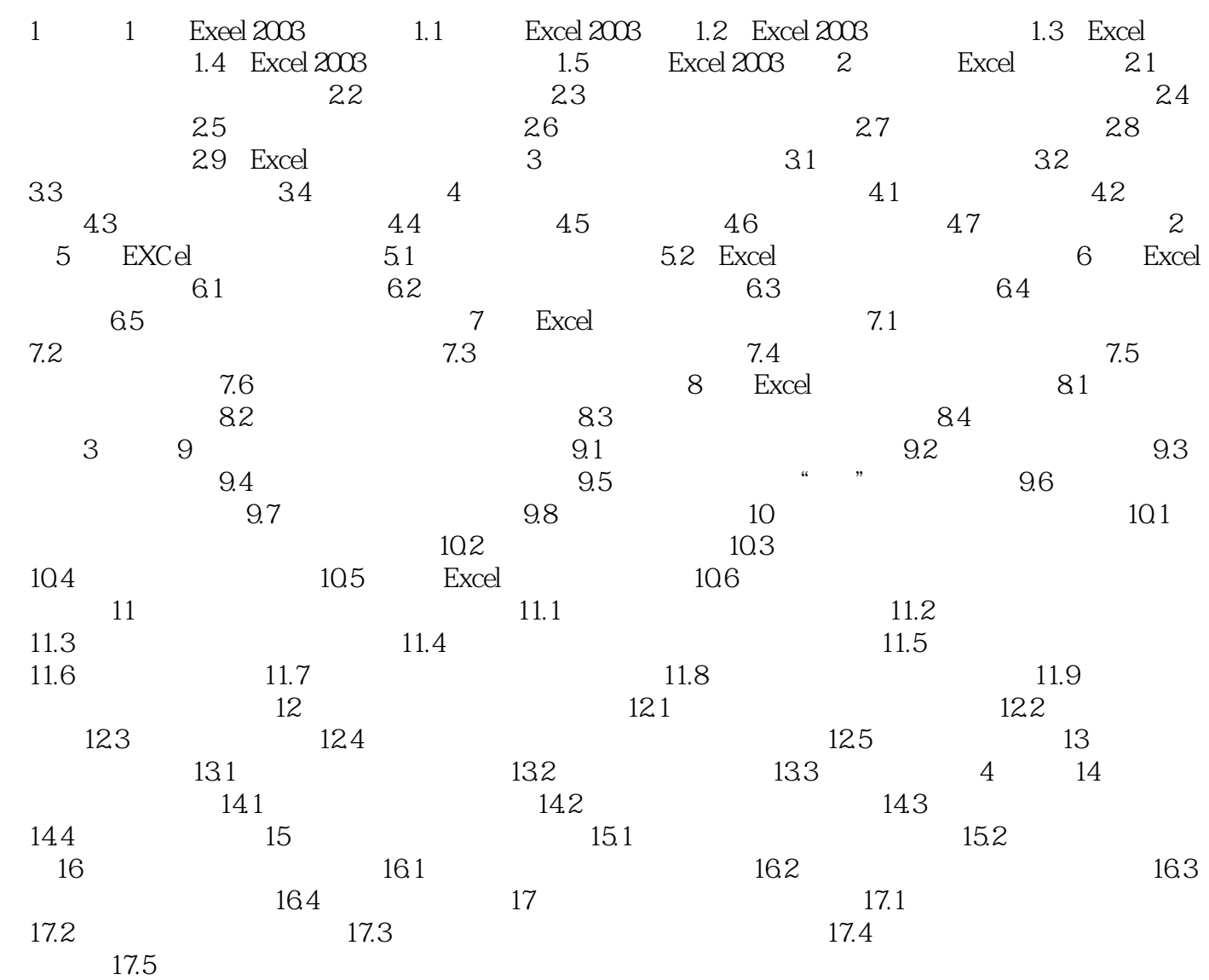

 $,$  tushu007.com

## <<不懂EXCEL就当不好经理>>

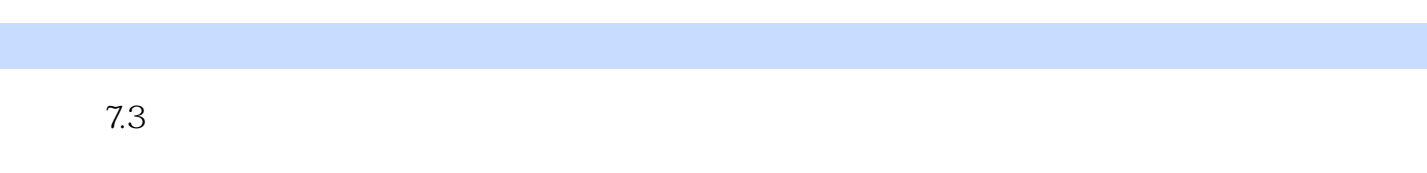

 $7.31$ 

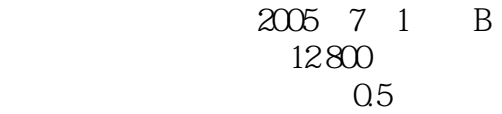

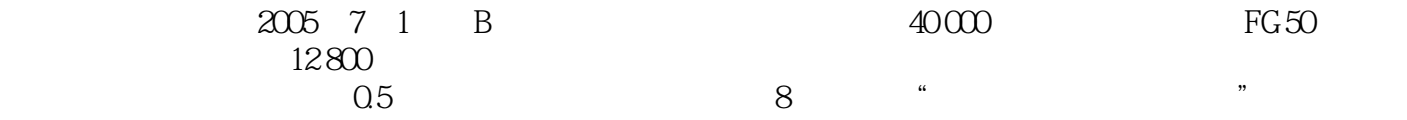

## a.tushu007.com <<不懂EXCEL就当不好经理>>

 $\text{EXCEL}$  : excel 2003 by EXCEL the EXCEL of the EXCEL of the EXCEL of the EXCEL of the EXCEL of the EXCEL of the EXCEL of the EXCEL of the EXCEL of the EXCEL of the EXCEL of the EXCEL of the EXCEL of the EXCEL of the EXCEL of the EXC

https://www.excel 2003 https://www.excel 2003 https://www.excel 2003 https://www.excel 2003 https://www.excel 2003 http://www.excel 2003 http://www.excel 2003 http://www.excel 2003 http://www.excel 2003 http://www.excel 20 懂EXCEL就当不好经理:实用管理表格及其设计方法大全》中所介绍的各种实际工作中的实例以及技巧

 $\begin{tabular}{ll} EXCEL & \multicolumn{2}{c}{\textbf{EXCEL}} \\ \multicolumn{2}{c}{3} & \multicolumn{2}{c}{\textbf{EXcel}} \\ \multicolumn{2}{c}{\textbf{2003}} & \multicolumn{2}{c}{\textbf{0.63}} \\ \multicolumn{2}{c}{\textbf{0.73}} & \multicolumn{2}{c}{\textbf{0.73}} \\ \multicolumn{2}{c}{\textbf{0.83}} & \multicolumn{2}{c}{\textbf{0.93}} \\ \multicolumn{2}{c}{\textbf{0.93}} & \multicolumn{2}{c}{\textbf{0.93}} \\ \multicolumn{2}{c}{\text$  $2003$ 

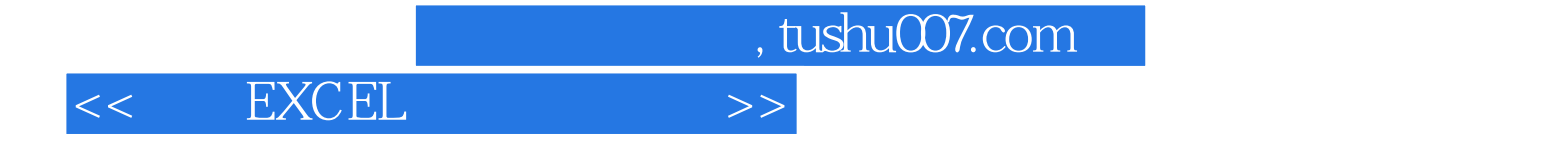

本站所提供下载的PDF图书仅提供预览和简介,请支持正版图书。

更多资源请访问:http://www.tushu007.com